# **Introdução às Redes Neurais Artificiais***Redes ART Modificada*

#### Prof. João Marcos Meirelles da Silva

Departamento de Engenharia de TelecomunicaçõesEscola de EngenhariaUniversidade Federal Fluminense

Prof. João Marcos Meirelles da Silva – p. 1/23

#### **Créditos autorais**

Este curso <sup>e</sup> estes slides são parcialmente adaptados da bibliografiacitada <sup>e</sup> das aulas do professor Luiz Pereira Calôba - COPPE/UFRJ

www.lps.ufrj.br/∼caloba

# **Sumário**

- Introdução
- Arquitetura
- **Treinamento**
- Raio de Vigilância
- Caracterização do Ruído
- Esquecimento <sup>e</sup> Lembrança
- Classes Não-Esféricas

# **Introdução**

- $\mathbf C$  <sup>A</sup> Rede ART modificada é uma versão da Rede de Kohonenaumentada;
- Não estabelece <sup>o</sup> número de classes "<sup>a</sup> priori" como <sup>a</sup> Rede deKohonen, mas um número máximo de classes possíveis;
- $\mathbf C$  Novas classes podem ser criadas para padrões que não sãoreconhecidos;
- Permite "descobrir" classes não-esféricas.

### **Arquitetura**

 $\bullet$ 

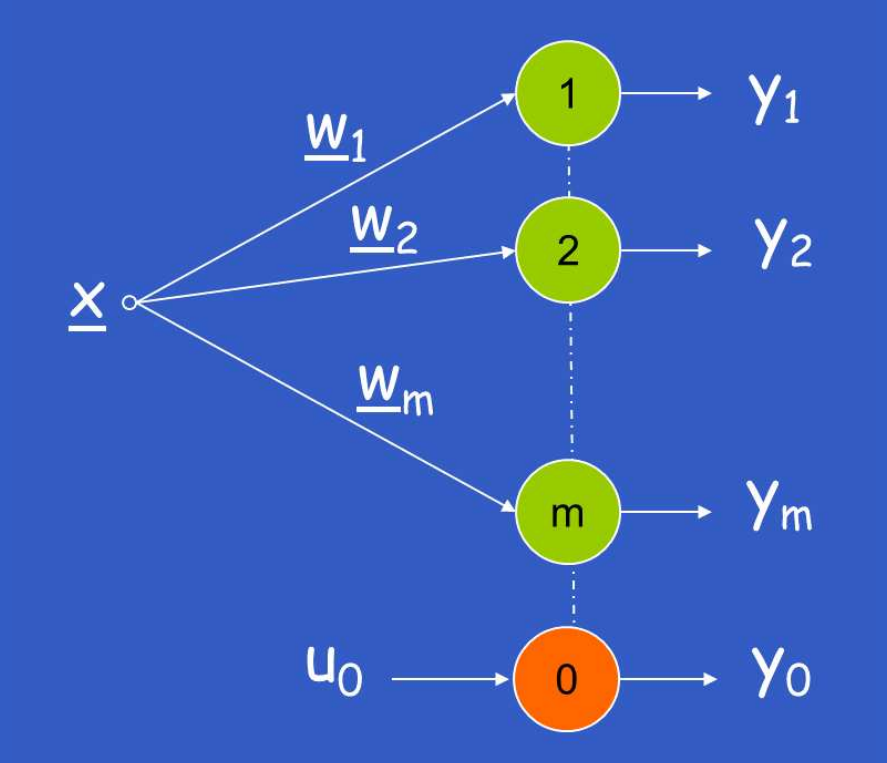

#### Figura 1: Arquitetura da Rede ART Modificada.

#### **Treinamento**

1. Condições Iniciais

 $\underline{w}_1(0) = \underline{x}$  (aleatório)

 $\underline{w}_i(0) = 0; \qquad i = 2, \ldots, m$ 

 $m$  é o número máximo de classes desejáveis/possíveis.

Prof. João Marcos Meirelles da Silva – p. 6/23

#### **Treinamento**

#### 3. Treinamento

- Apresentar um padrão  $\underline{x}(n)$  qualquer à rede;
- $\bullet~$  Neurônio vencedor será aquele com menor valor  $u_j$

 $u_j = -||\underline{x} - \underline{w}_j||, \qquad j = 0, \ldots, m.$ 

Se  $y_0(n)=1 \rightarrow$  Ativar um neurônio i desativado

$$
\underline{w}_i(n+1) = \underline{x}(n)
$$
  

$$
\underline{w}_j(n+1) = \underline{w}_j(n), \quad \forall j \neq i
$$

Se  $y_i(n) = 1 \rightarrow$  Treinar o neurônio vencedor i

$$
\underline{w}_i(n+1) = \underline{w}_i(n) + \alpha[\underline{x}(n) - \underline{w}_i(n)]
$$
  

$$
\underline{w}_j(n+1) = \underline{w}_j(n), \quad \forall j \neq i
$$

Prof. João Marcos Meirelles da Silva – p. 7/23

# **Raio de Vigilância**

A escolha do valor de  $r_0$  é crítico, pois:

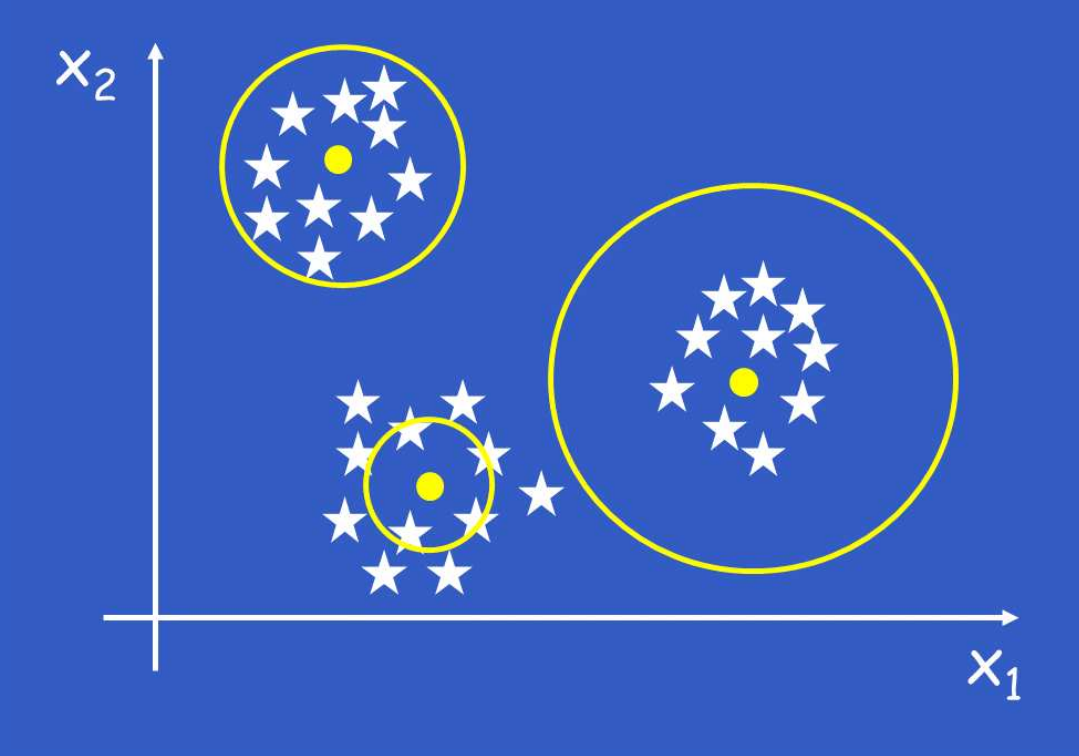

Figura 2: Diferentes escolhas de  $r_{0}.$ 

# **Raio de Vigilância**

Frequentemente, as classes são geradas <sup>a</sup> partir de padrõescontaminados com ruído aditivo Gaussiano.

 $\underline{x}\in C_k\rightarrow \underline{x}=\underline{w}_k+\underline{r}$ 

Logo,

 $r_{\rm 0}$  depende do ruído ! $\,$ 

#### • Distância entre entradas: Uma classe

 $\textsf{dim}~x=1, \qquad d_{i,}^2$  $\hat{z}_j = |x_i - x_j|^2$ 

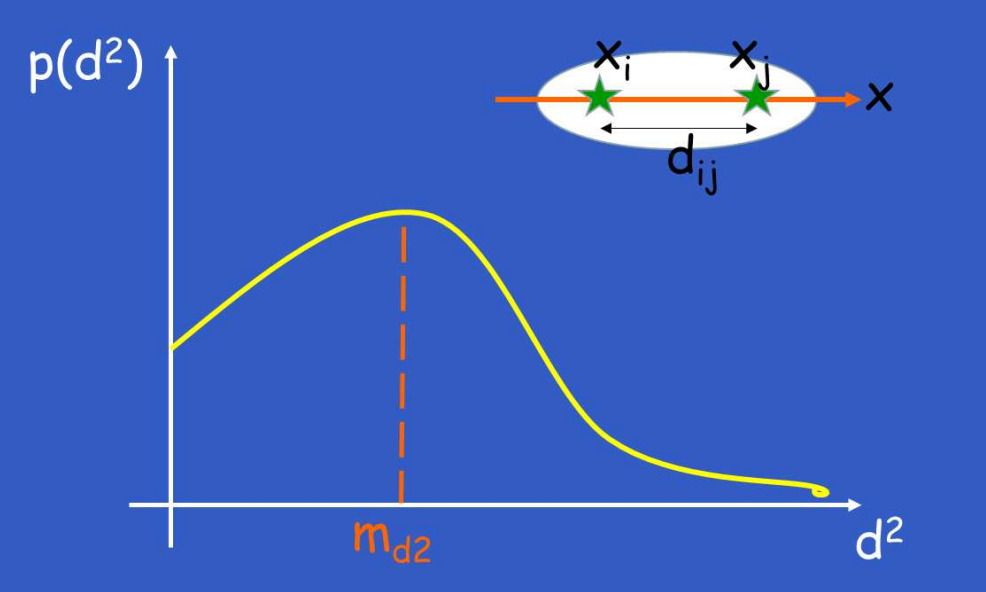

Figura 3: Moda de  $d^2$ .

Moda de  $d^2$ :

$$
m_{d^2}\cong \sigma_x^2
$$

Logo, para

$$
r_0 \approx 2, 5\sigma_x, \qquad r_0 \approx 2, 5\sqrt{m_{d^2}}
$$

#### OBS: Na prática, <sup>a</sup> Figura 3 assumirá <sup>a</sup> forma de um histogramadevido ao número finito de dados para <sup>a</sup> pdf.

Prof. João Marcos Meirelles da Silva – p. 11/23

• Distância entre entradas: Uma classe multidimensional <sup>e</sup> dispersões iguais por atributo

$$
\dim \underline{x} = n, \qquad \sigma_{x_j}^2 = \sigma_x^2, \quad \forall j = 1, ..., n, \qquad d_{ij}^2 = |x_i - x_j|^2
$$

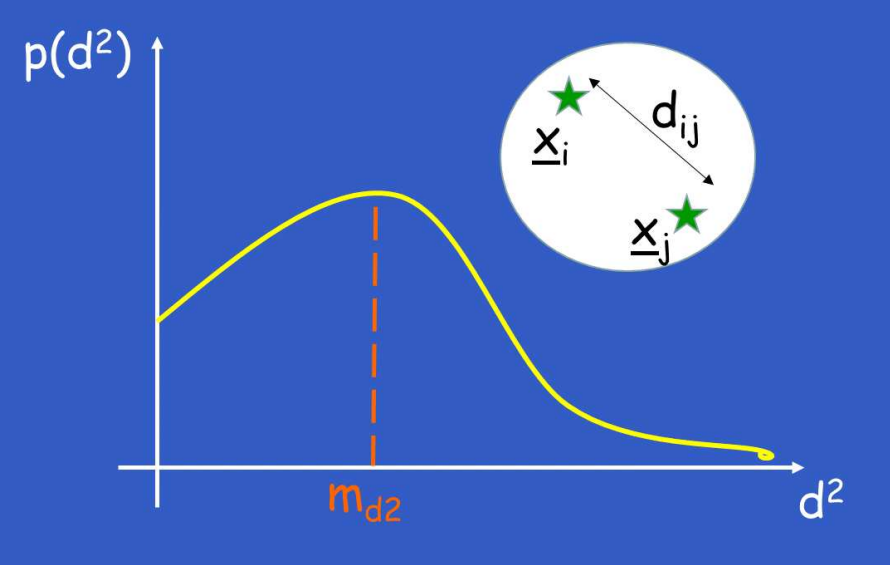

Figura 4: Moda de  $d^2$ .

Moda de  $d^2$  $\overline{\phantom{a}}$  :

$$
m_{d^2} \cong \sigma_x^2 n
$$

Logo, para

$$
r_0 \approx 2, 5\sigma_x, \qquad r_0 \approx 2, 5\sqrt{\frac{m_{d^2}}{n}}
$$

Prof. João Marcos Meirelles da Silva – p. 13/23

• Distância entre entradas: Uma classe multidimensional <sup>e</sup> dispersões diferentes por atributo

$$
\dim \underline{x} = n, \qquad \sigma_{x_j}^2 \quad \forall j = 1, \dots, n, \qquad d_{ij}^2 = |x_i - x_j|^2
$$

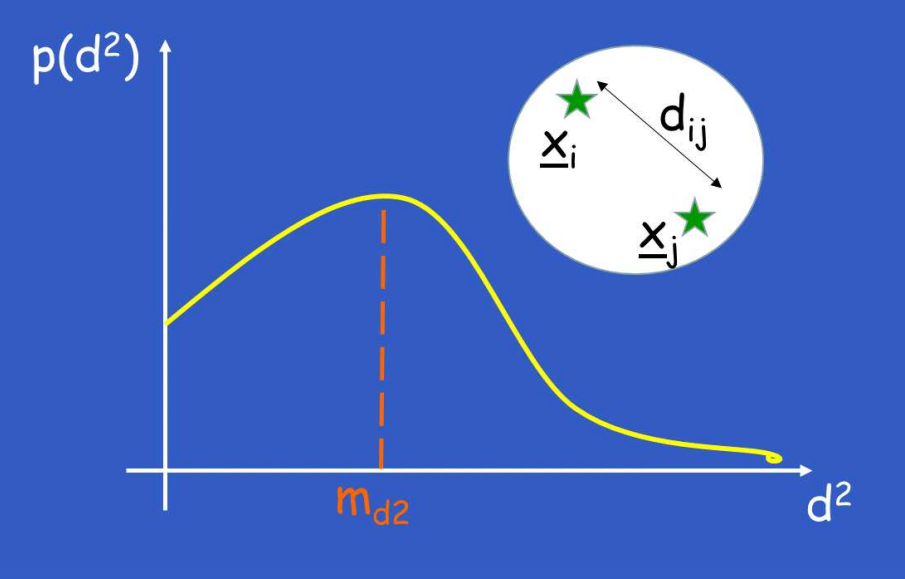

Figura 5: Moda de  $d^2$ .

Moda de  $d^2$ :

$$
m_{d^2}\cong \sum_{j=1}^n \sigma_{x_j}^2
$$

Calcular para cada atributo  $j$  do vetor  $\underline{x}$  a moda da dispersão de  $d_j^2$  $j$  .

$$
\text{moda de} \quad d_j^2 \quad = \quad \text{moda de} \quad d_{j_{kl}}^2
$$
\n
$$
m_{d_j^2} \quad = \quad m_{d_{j_{kl}}^2} = |x_{j_k} - x_{j_l}|^2
$$

onde  $\underline{x}_{j_k}$  é a *j-ésima* componente de  $\underline{x}_k.$ 

$$
m_{d^2_j}\cong \sigma^2_{x_j}
$$

Prof. João Marcos Meirelles da Silva – p. 15/23

Logo, para o  $r_0\approx2,5\sigma_x$  dispersão, escolher:  $\mathbf{x}_x$  mais restritivo, na direção de menor

$$
r_0 \approx 2,5 \sqrt{\min_{\forall j} \{ m_{d_j^2} \}}
$$

Prof. João Marcos Meirelles da Silva – p. 16/23

#### • Múltiplas classes, dispersão igual por atributo

#### menor moda  $\Leftrightarrow$  medida intra classe

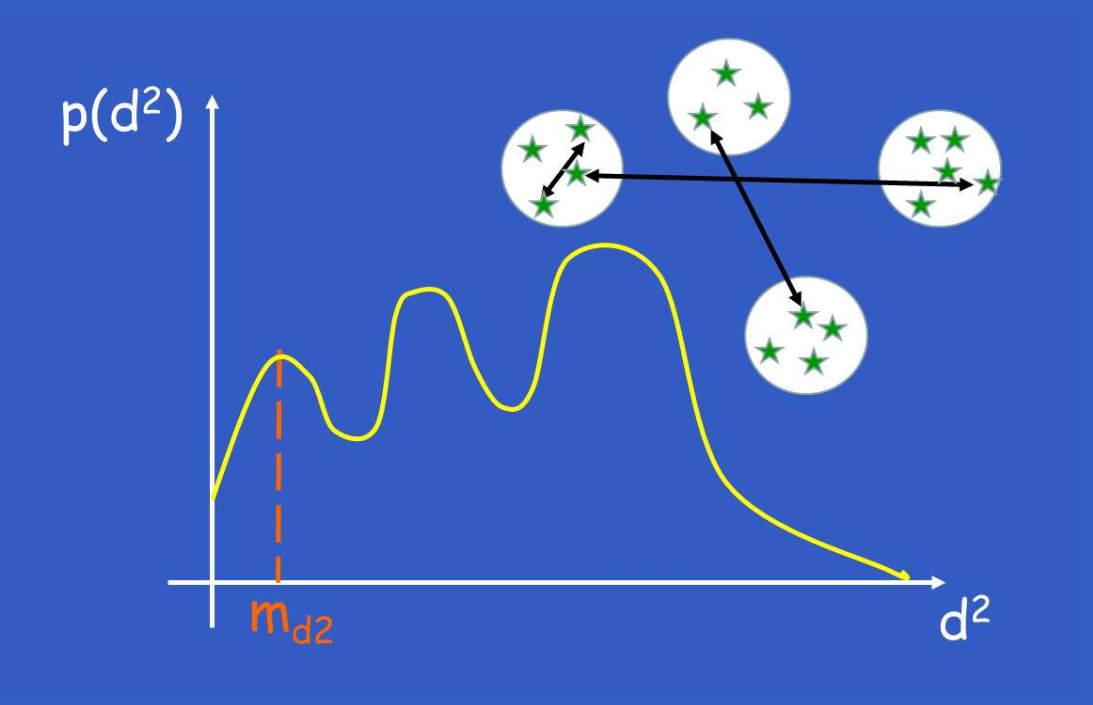

#### Figura 6: Moda de  $d^2$ .

- Múltiplas classes, dispersões diferentes por atributo
	- 1. Fazer o histograma das distâncias $^2$  por atributo  $j;$

$$
d_{j_{kl}}^2 = |x_{j_k} - x_{j_l}|^2
$$

- 2.  $\,$  Selecionar a menor moda de cada atributo  $m_{d^2_{\tau}}$ j;
- 3. Selecionar <sup>a</sup> menor de TODAS as modas:

min $\forall j$  $\left\{ \right.$  $m_d\,$ 2 $\dot{j}$ }

4. Usar:

$$
r_0 \approx 2,5 \sqrt{\min_{\forall j} \{m_{d_j^2}\}}
$$

#### **Esquecimento <sup>e</sup> Lembrança**

Se  $y_i=0$  por  $N$  entradas consecutivas para neurônio ativado  $i$ :

- 1. Guarde a informação para o futuro como uma lembrança  $\underline{m}_k,$  $\overline{m}_k=\underline{w}_i$ ;
- 2. Desative o neurônio  $i, \, \underline{w}_i = 0.$

Se  $y_0 = 1$ , ativar neurônio, mas verificar primeiro se algum padrão  $\frac{m_k}{m}$ guardado (em disco) serve:

$$
-|\underline{x} - \underline{m}_k|^2 > -r_0^2?
$$

- SIM  $\rightarrow$  existe lembrança, ativar  $\underline{w}_j = \underline{m}_k$ ;<br>;
- NÃO  $\rightarrow$  não existe lembrança, ativar  $\underline{w}_j=\underline{x}.$

#### $\bullet$  Passo 1: Estabelecer raio de similaridade  $r_0$  adequado

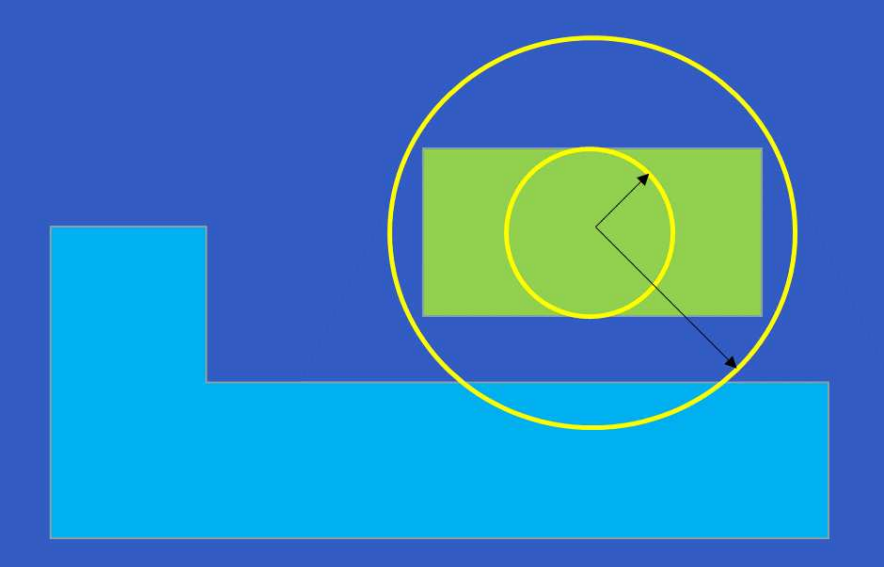

• Passo 2: Determinar os domínios esféricos

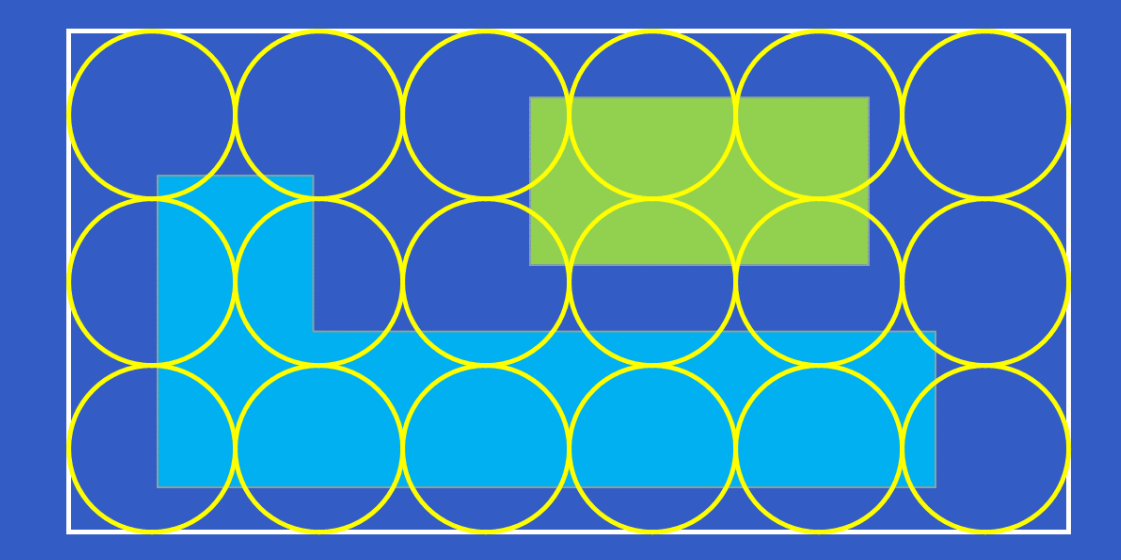

• Passo 3: Determinar os domínios vizinhos

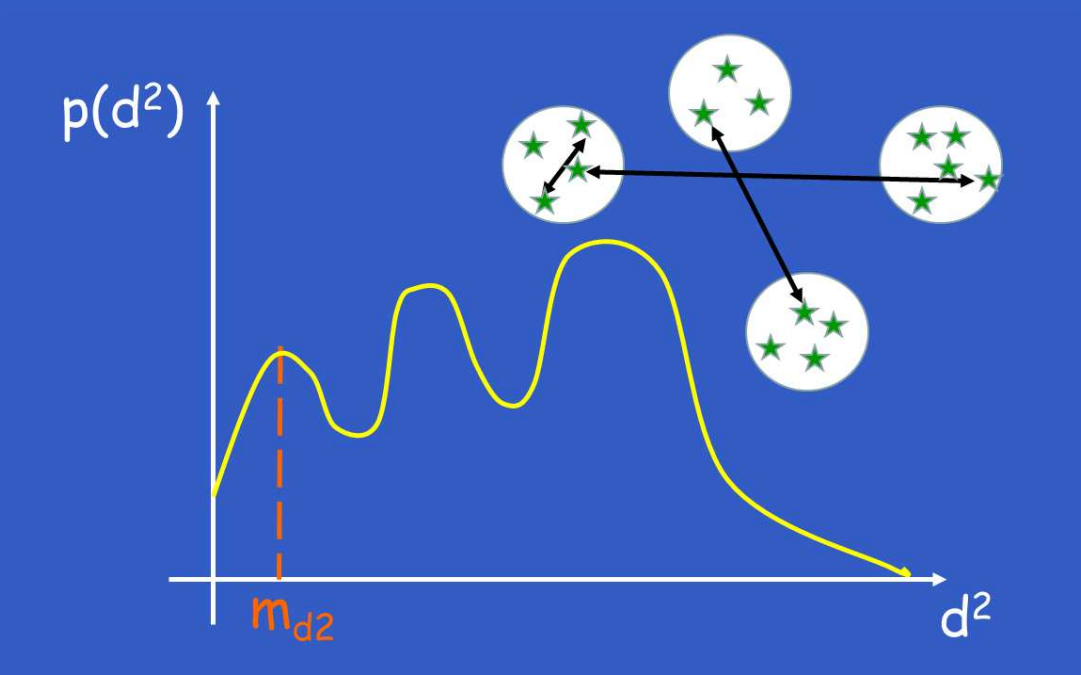

#### • Passo 4: Agrupar os domínios vizinhos

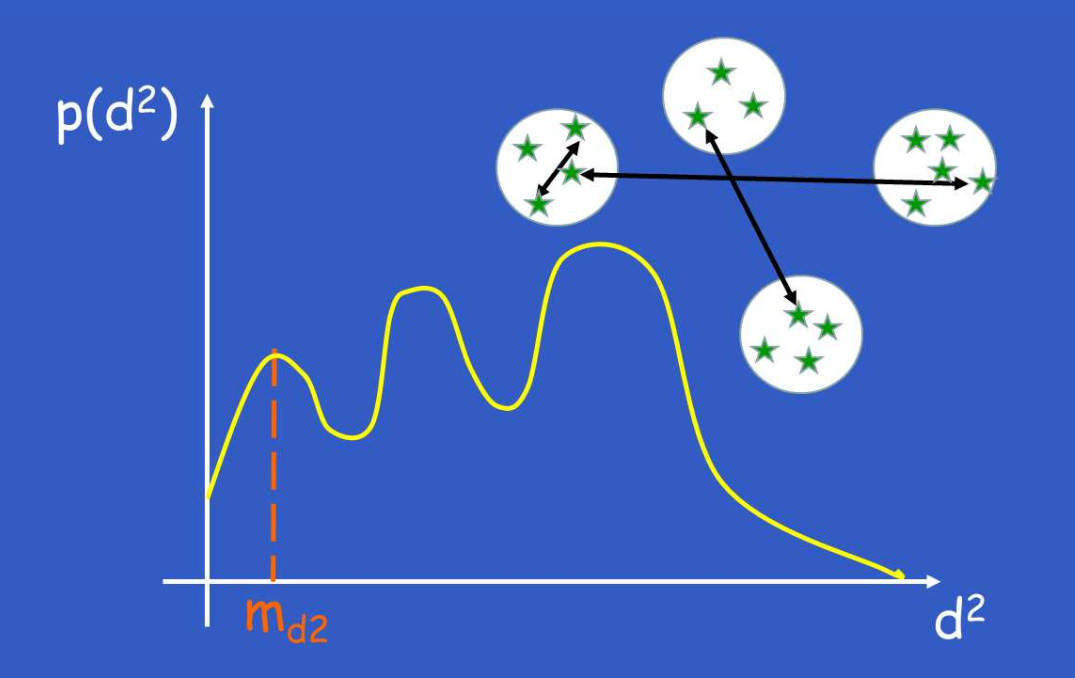